愛如生大型数拠庫 Online版 データベース使用マニュアル①

## **対応可能なデータベース**

- 「Ancient classics」
- 中國基本古籍庫V8.0
- 中國方志庫(初集)

## **デスクトップ上の「愛如生」ショートカットアイコンか らアクセス**

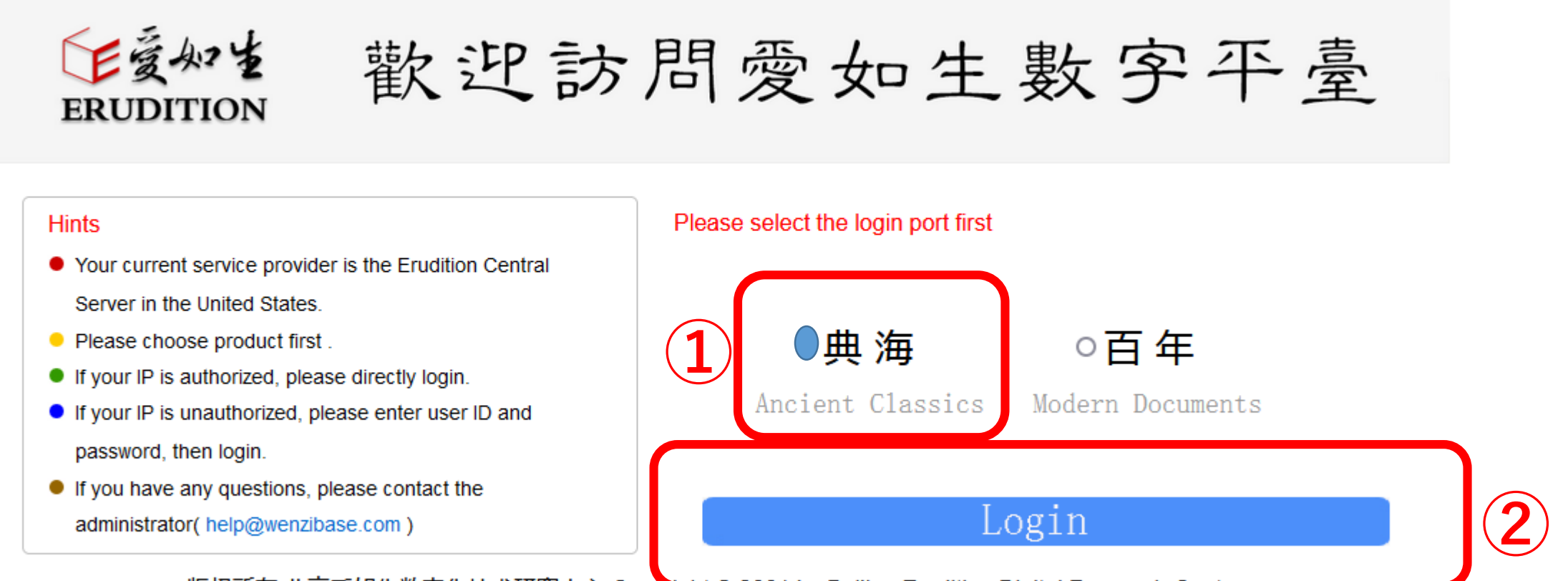

版权所有 北京爱如生数字化技术研究中心 Copyright © 2001 by Belling Erudition Digital Research Center.

①使用するデータベース「典海 Ancient classics」を選ぶ ②「Login」

## ③使用するデータベースを選ぶ 「中國基本古籍庫V8.0」または「初集」

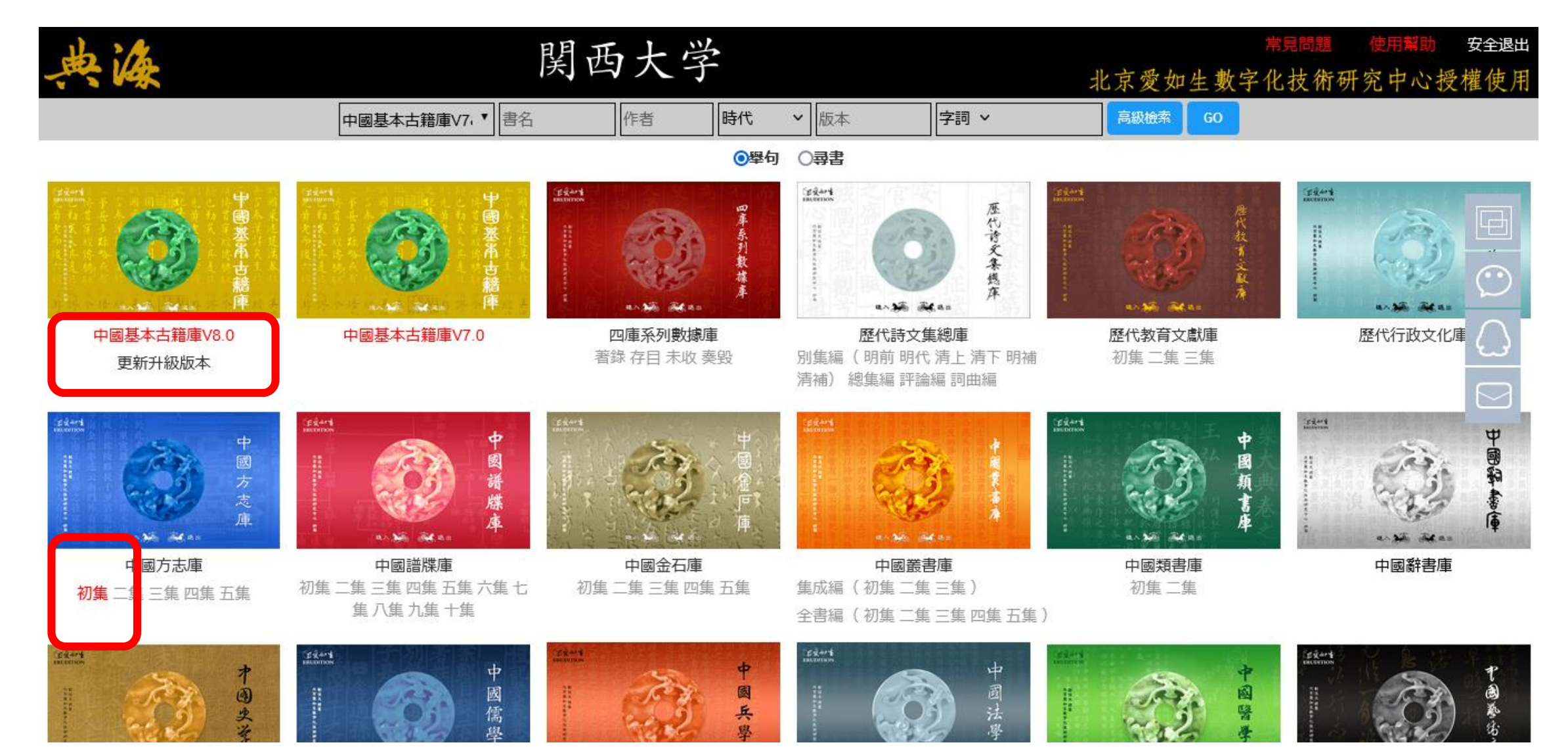

#### 安全退出 爱如生數字化技術研究中心授權

### 関西大学

# 歡迎使用 中國基本 古籍庫

中心, 際知識産權公約的保護。 部知識産權屬于北京愛如生數字化技術研究 愛如生數字化技術研究中心研製出版。 中國基本古籍庫由劉俊文設計總纂、 受中華人民共和國知識産權法律和國 其全 北京

的。 時使用權, 購買本産品的協議,授予用户永久使用權或臨 北京愛如生數字化技術研究中心根據用户 除此以外, 該使用權是非獨占的和不可轉讓 用户并未被授予任何權利。

源為北京愛如生數字化技術研究中心出品。 品;在非商業用途的情况下, 産品;在授權期限内開通和不間斷使用本産 被鎖定的局域網IP地址範圍内安裝和連接本 産品部分數據, 用户的永久使用權或臨時使用權包括:在 并在引用和發布時注明數字 下載和打印本

式的商業活動。 示; 過度下載數據和試圖破解軟件; 暴力攻 産品標志、 擊服務器使之癱痪;利用本産品從事任何形 用户不得從事以下活動: 版權聲明及有關使用限制權的告 删除或改動任何

和建議。 配置的發言功能, 時指出和糾正本産品的錯誤;或使用本産品 用户可以使用本産品配置的糾錯功能, 互相交流本産品使用心得 隨

祝使用愉快

我已閲讀

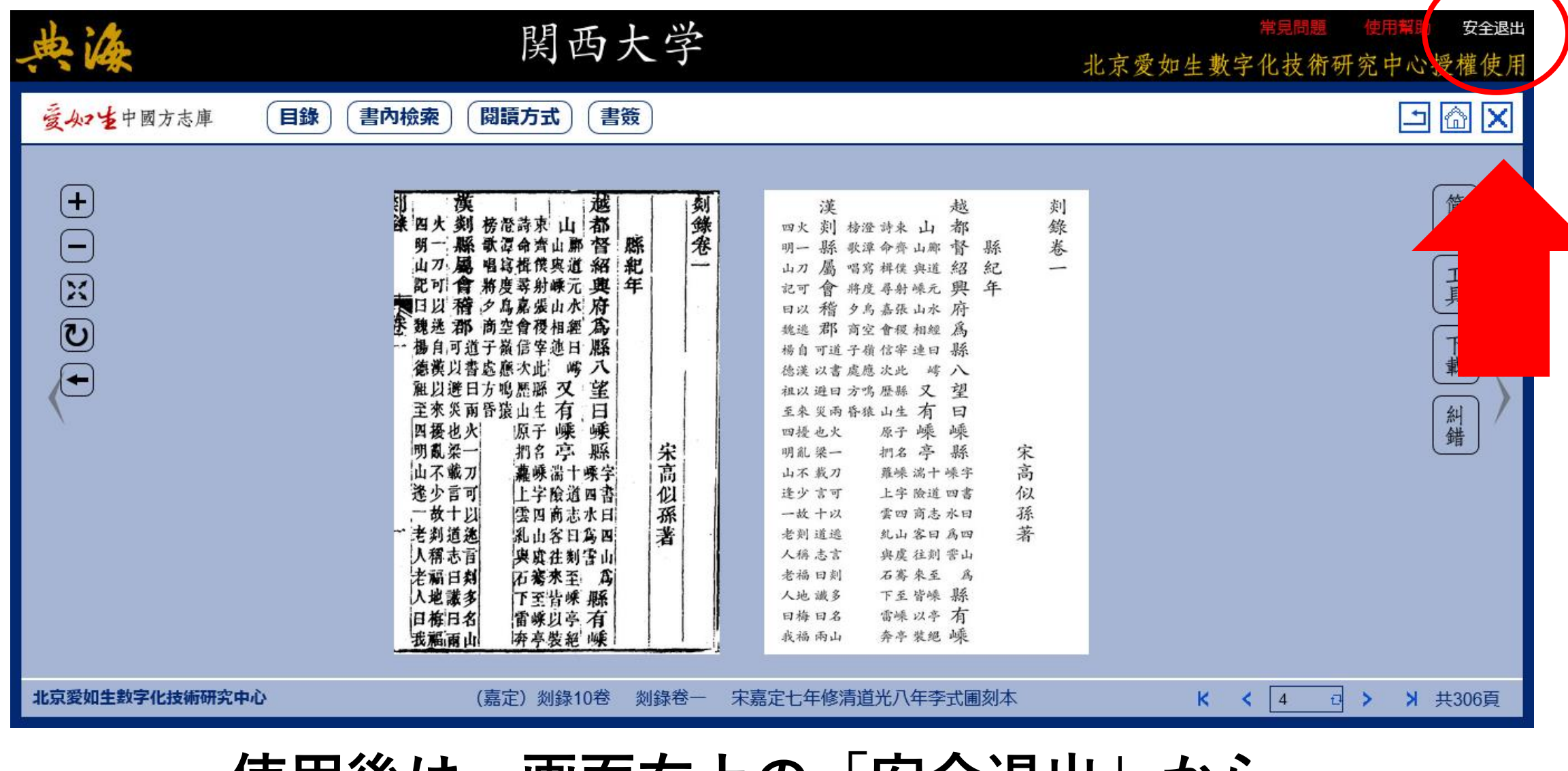

**使用後は、画面右上の「安全退出」から 必ずログアウトしてください**